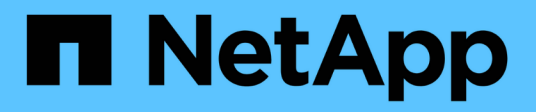

# **Manos a la obra**

ONTAP Automation

NetApp April 21, 2024

This PDF was generated from https://docs.netapp.com/es-es/ontap-automation/getstarted/ontap\_automation\_options.html on April 21, 2024. Always check docs.netapp.com for the latest.

# **Tabla de contenidos**

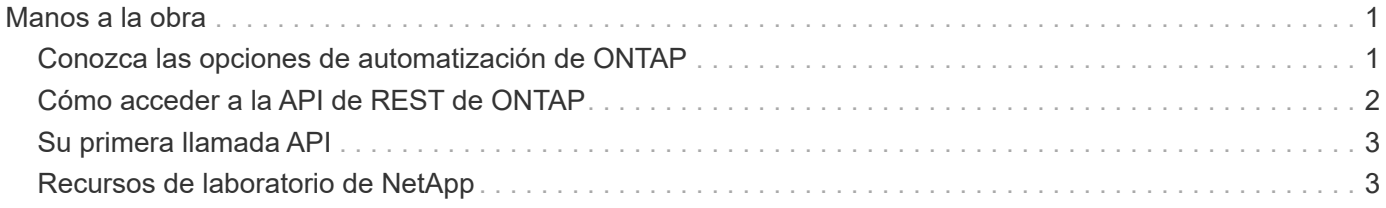

# <span id="page-2-0"></span>**Manos a la obra**

# <span id="page-2-1"></span>**Conozca las opciones de automatización de ONTAP**

Existen varias opciones disponibles para automatizar la puesta en marcha y administración de sus sistemas de almacenamiento de ONTAP.

# **API REST de ONTAP**

A partir de ONTAP 9.6, ONTAP incluye una amplia API REST que proporciona la base para automatizar la puesta en marcha y la administración de sus sistemas de almacenamiento. Desde entonces, la API REST ha continuado expandiéndose y madurando. Ahora ofrece la opción preferida y estratégica al automatizar la administración de sus implementaciones de ONTAP. Hay varias consideraciones cuando se usa la API de REST DE ONTAP.

### **Acceso a la API de REST de forma nativa**

Puede acceder a la API DE REST de ONTAP directamente desde cualquier lenguaje de programación que admita un cliente REST. Entre las opciones de idiomas populares se incluyen Python, PowerShell y Java.

### **Migrando código ONTAPI heredado para utilizar REST**

La API de ONTAPI (ZAPI) es el conjunto original de llamadas exclusivas que se incluyen con el software ONTAP de NetApp para admitir la automatización de las tareas de administración y gestión del almacenamiento de datos. La interfaz ONTAPI se deshabilitará en futuras versiones de ONTAP. Si tiene código existente usando la API de ONTAPI, debe planificar la migración fuera de ONTAPI. NetApp ofrece soporte para convertir tu código y usar la nueva API de REST DE ONTAP. Consulte ["Migrar a la API DE](https://docs.netapp.com/es-es/ontap-automation/migrate/ontapi_disablement.html) [REST"](https://docs.netapp.com/es-es/ontap-automation/migrate/ontapi_disablement.html) si quiere más información.

## **Kits de herramientas de software de cliente**

NetApp ofrece kits de herramientas de cliente que abstraen la API DE REST DE ONTAP y facilitan la creación de código de automatización. Debe elegir uno apropiado para su lenguaje y entorno de desarrollo.

### **Biblioteca de clientes de Python**

La biblioteca de clientes Python es un paquete que puede utilizar al escribir scripts para acceder a la API DE REST de ONTAP. Proporciona compatibilidad con varios servicios subyacentes, incluidos la gestión de conexiones, el procesamiento de solicitudes asincrónicas y la gestión de excepciones. Al utilizar la biblioteca del cliente Python, puede desarrollar rápidamente código robusto para respaldar sus objetivos de automatización de ONTAP. Consulte ["Biblioteca de clientes de Python"](https://docs.netapp.com/es-es/ontap-automation/python/overview_pcl.html) si quiere más información.

### **Kit de herramientas de PowerShell**

Es posible usar el kit de herramientas NetApp.ONTAP PowerShell para automatizar la administración de un clúster de ONTAP desde un host Windows. Consulte ["Descripción general del kit de herramientas PowerShell"](https://review.docs.netapp.com/us-en/ontap-automation_devnet-update/pstk/overview_pstk.html) si quiere más información.

# **Marcos de automatización**

Puede crear e implementar código de automatización con uno de varios marcos

## **Ansible**

Asible es una herramienta de software de código abierto que permite el aprovisionamiento, la gestión de la configuración y la puesta en marcha de aplicaciones. Desde su lanzamiento y su posterior adquisición por

RedHat, ha seguido creciendo en popularidad. NetApp proporciona módulos certificados con Ansible que pueden utilizar los clientes para automatizar la administración de sus sistemas de almacenamiento de ONTAP. Consulte ["Leer más"](https://docs.netapp.com/es-es/ontap-automation/additional/learn_more.html) y.. ["Soluciones de DevOps de Ansible de NetApp"](https://www.netapp.com/devops-solutions/ansible/) para obtener más información.

### **Catálogo de automatización de BlueXP**

La solución de NetApp ["Catálogo de automatización de BlueXP"](https://console.bluexp.netapp.com/automationCatalog/) Está disponible a través de la interfaz de usuario web de BlueXP. El catálogo ofrece acceso a soluciones empaquetadas que pueden ayudarle a automatizar la implementación e integración de ONTAP con otros productos. Consulte ["Automatización de](https://docs.netapp.com/us-en/netapp-automation/) [NetApp"](https://docs.netapp.com/us-en/netapp-automation/) para documentación y más información.

# <span id="page-3-0"></span>**Cómo acceder a la API de REST de ONTAP**

Es posible acceder a la API de REST de ONTAP de diferentes maneras.

# **Consideraciones sobre la red**

Es posible conectarse a la API DE REST a través de las siguientes interfaces:

- LIF de gestión de clústeres
- LIF de gestión de nodos
- LIF de gestión de SVM

La LIF que elija utilizar debe estar configurada para admitir el protocolo de gestión HTTPS. Además, la configuración del firewall en la red debe permitir el tráfico HTTPS.

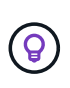

Siempre debe utilizar una LIF de gestión de clúster. Esto equilibrará la carga de las solicitudes de API en todos los nodos y evitará que los nodos estén desconectados o tengan problemas de conectividad. Si tiene configuradas varias LIF de gestión de clústeres, todas son equivalentes en cuanto al acceso a la API DE REST.

# **Página de documentación en línea sobre la API de ONTAP**

La página de documentación en línea de la API de ONTAP proporciona un punto de acceso cuando se utiliza un explorador web. Además de proporcionar una forma de ejecutar directamente llamadas API individuales, la página incluye una descripción detallada de la API, incluidos los parámetros de entrada y otras opciones para cada llamada. Las llamadas API se organizan en categorías funcionales. Consulte ["Resumen de recursos DE](https://docs.netapp.com/es-es/ontap-automation/resources/overview_categories.html) [REST"](https://docs.netapp.com/es-es/ontap-automation/resources/overview_categories.html) si quiere más información.

El formato de la URL que se usa para acceder a la página de documentación de la versión más reciente de la API es:

https://<cluster mgmt ip address>/docs/api

## **Herramientas y software personalizados**

Puede acceder a la API de ONTAP utilizando cualquiera de los diferentes lenguajes y herramientas de programación. Entre las opciones más populares se incluyen Python, Java, Curl y PowerShell. Programa, script o herramienta que usa la API actúa como cliente DE servicios web REST. El uso de un lenguaje de programación permite comprender mejor la API y ofrece la oportunidad de automatizar la administración de ONTAP.

El formato de la URL básica que se usa para acceder directamente a la versión más reciente de la API es:

https://<cluster mgmt ip address>/api

Para acceder a una versión específica de la API en la que se admiten varias versiones, el formato de la URL es:

```
https://<cluster_mgmt_ip_address>/api/v1
```
# <span id="page-4-0"></span>**Su primera llamada API**

Es posible emitir un comando curl sencillo para comenzar a usar la API de REST DE ONTAP y confirmar su disponibilidad.

#### **Antes de empezar**

Además de tener la utilidad cURL disponible en su estación de trabajo, necesita lo siguiente:

- La dirección IP o el FQDN de la LIF de administración del clúster de ONTAP
- Credenciales de ONTAP para una cuenta con autoridad para acceder a la API de REST DE ONTAP

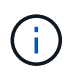

Si sus credenciales incluyen caracteres especiales, debe formatearlos de una manera que sea aceptable para curl según el shell que esté utilizando. Por ejemplo, puede insertar una barra diagonal inversa antes de cada carácter especial o ajustar toda la cadena de credenciales entre comillas dobles.

#### **Pasos**

1. En la interfaz de línea de comandos de la estación de trabajo local, ejecute el siguiente comando:

```
curl --request GET \
"https://$FQDN_IP/api/cluster?fields=version" \
--user username:password
```
#### **ejemplo**

```
curl --request GET "https://10.29.186.132/api/cluster?fields=version" --user
admin:david123
```
#### **Después de terminar**

La información de la versión de ONTAP se muestra en formato JSON.

# <span id="page-4-1"></span>**Recursos de laboratorio de NetApp**

NetApp ofrece un entorno de laboratorio para que pruebe la API de REST DE ONTAP y otras tecnologías de automatización relacionadas.

La ["Lab on Demand"](https://labondemand.netapp.com) Está disponible para clientes y partners de NetApp. Necesitará credenciales válidas para iniciar sesión y comenzar a utilizar los recursos de laboratorio. Puede buscar en el laboratorio *REST* u otras tecnologías según sea necesario.

También revise ["Preparación de Lab on Demand para ejecutar los scripts de ejemplo"](https://github.com/NetApp/ontap-rest-python/tree/master/lod) para empezar.

### **Información de copyright**

Copyright © 2024 NetApp, Inc. Todos los derechos reservados. Imprimido en EE. UU. No se puede reproducir este documento protegido por copyright ni parte del mismo de ninguna forma ni por ningún medio (gráfico, electrónico o mecánico, incluidas fotocopias, grabaciones o almacenamiento en un sistema de recuperación electrónico) sin la autorización previa y por escrito del propietario del copyright.

El software derivado del material de NetApp con copyright está sujeto a la siguiente licencia y exención de responsabilidad:

ESTE SOFTWARE LO PROPORCIONA NETAPP «TAL CUAL» Y SIN NINGUNA GARANTÍA EXPRESA O IMPLÍCITA, INCLUYENDO, SIN LIMITAR, LAS GARANTÍAS IMPLÍCITAS DE COMERCIALIZACIÓN O IDONEIDAD PARA UN FIN CONCRETO, CUYA RESPONSABILIDAD QUEDA EXIMIDA POR EL PRESENTE DOCUMENTO. EN NINGÚN CASO NETAPP SERÁ RESPONSABLE DE NINGÚN DAÑO DIRECTO, INDIRECTO, ESPECIAL, EJEMPLAR O RESULTANTE (INCLUYENDO, ENTRE OTROS, LA OBTENCIÓN DE BIENES O SERVICIOS SUSTITUTIVOS, PÉRDIDA DE USO, DE DATOS O DE BENEFICIOS, O INTERRUPCIÓN DE LA ACTIVIDAD EMPRESARIAL) CUALQUIERA SEA EL MODO EN EL QUE SE PRODUJERON Y LA TEORÍA DE RESPONSABILIDAD QUE SE APLIQUE, YA SEA EN CONTRATO, RESPONSABILIDAD OBJETIVA O AGRAVIO (INCLUIDA LA NEGLIGENCIA U OTRO TIPO), QUE SURJAN DE ALGÚN MODO DEL USO DE ESTE SOFTWARE, INCLUSO SI HUBIEREN SIDO ADVERTIDOS DE LA POSIBILIDAD DE TALES DAÑOS.

NetApp se reserva el derecho de modificar cualquiera de los productos aquí descritos en cualquier momento y sin aviso previo. NetApp no asume ningún tipo de responsabilidad que surja del uso de los productos aquí descritos, excepto aquello expresamente acordado por escrito por parte de NetApp. El uso o adquisición de este producto no lleva implícita ninguna licencia con derechos de patente, de marcas comerciales o cualquier otro derecho de propiedad intelectual de NetApp.

Es posible que el producto que se describe en este manual esté protegido por una o más patentes de EE. UU., patentes extranjeras o solicitudes pendientes.

LEYENDA DE DERECHOS LIMITADOS: el uso, la copia o la divulgación por parte del gobierno están sujetos a las restricciones establecidas en el subpárrafo (b)(3) de los derechos de datos técnicos y productos no comerciales de DFARS 252.227-7013 (FEB de 2014) y FAR 52.227-19 (DIC de 2007).

Los datos aquí contenidos pertenecen a un producto comercial o servicio comercial (como se define en FAR 2.101) y son propiedad de NetApp, Inc. Todos los datos técnicos y el software informático de NetApp que se proporcionan en este Acuerdo tienen una naturaleza comercial y se han desarrollado exclusivamente con fondos privados. El Gobierno de EE. UU. tiene una licencia limitada, irrevocable, no exclusiva, no transferible, no sublicenciable y de alcance mundial para utilizar los Datos en relación con el contrato del Gobierno de los Estados Unidos bajo el cual se proporcionaron los Datos. Excepto que aquí se disponga lo contrario, los Datos no se pueden utilizar, desvelar, reproducir, modificar, interpretar o mostrar sin la previa aprobación por escrito de NetApp, Inc. Los derechos de licencia del Gobierno de los Estados Unidos de América y su Departamento de Defensa se limitan a los derechos identificados en la cláusula 252.227-7015(b) de la sección DFARS (FEB de 2014).

### **Información de la marca comercial**

NETAPP, el logotipo de NETAPP y las marcas que constan en <http://www.netapp.com/TM>son marcas comerciales de NetApp, Inc. El resto de nombres de empresa y de producto pueden ser marcas comerciales de sus respectivos propietarios.